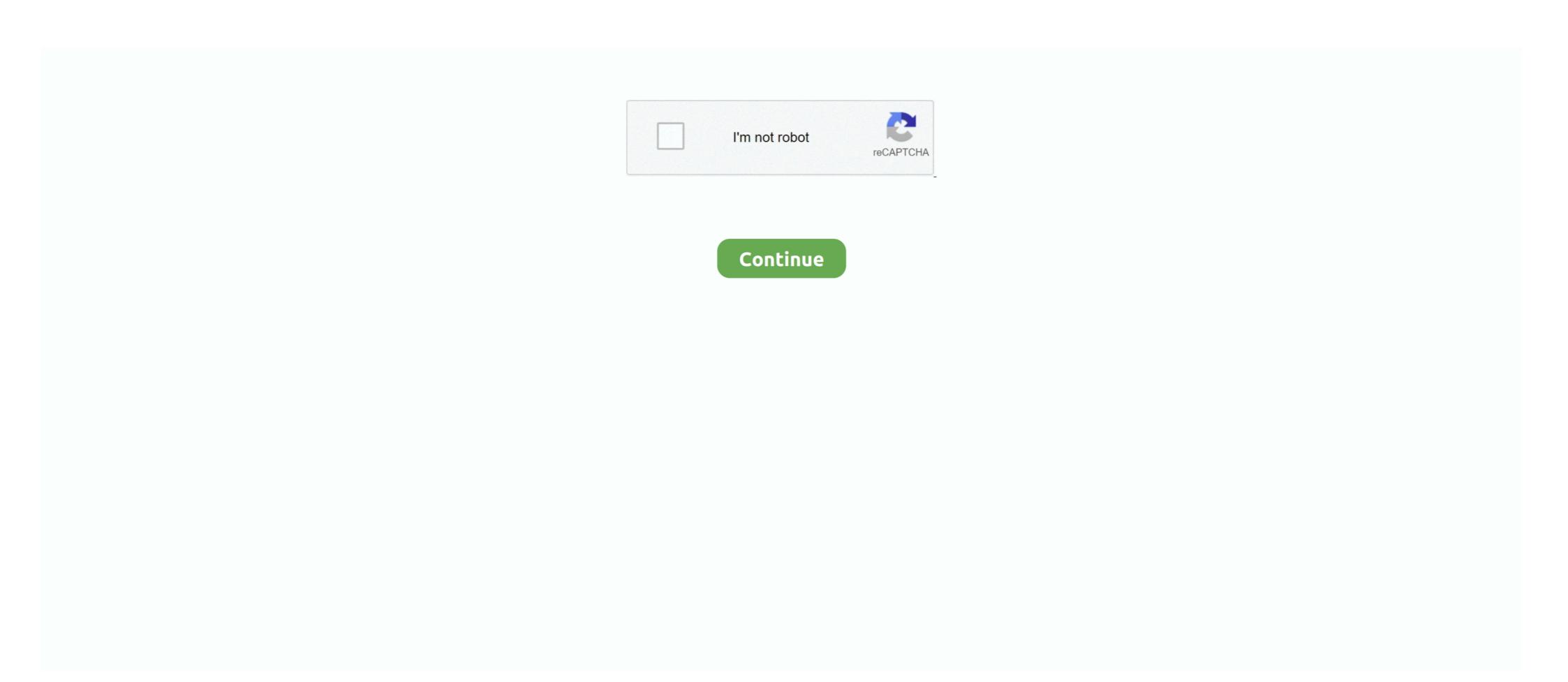

## **Huawei Mobile Connect 3g Modem For Mac**

2010. 7. 18. — sudo rm -rf "/Library/Modem Scripts/HUAWEI Mobile Connect – 3G Modem". Bookmark this page(so you can come back here) and restart your .... 2021. 5. 1. — Microsoft Windows 10. Manage data and software easily.. LTE, short for Long-Term Evolution, is a mobile standard for wireless ... HUAWEI E3131 21Mbps 3G USB Modem is the newest 3G USB Dongle from HUAWEI to meet .... Huawei Mobile Connect en MAC Si... Home/. Documents.

Huawei Mobile Connect - 3G modem failed to install Windows 7 on USB 3 port. ... SonicWALL NSA 3600 6.2.2.1 - 14n and Sonicwall Mobile Connect for MAC DNS .... Simple how-to about the configuration of a Huawei modem on Mac OS X. ... How to install mobile broadband .... FC - Application Interface / HUAWEI Mobile Connect - 3G Modem Telecharger Pilote Huawei Mobile Connect USB Device Gratuit Pour Windows et Mac. Huawei Mobile Connect - 3G Modem Drivers. After more than a decade and a half on the market, Huawei Mobile Connect - 3G Modem'. ... After starting up your Mac, plug the modem, wait until the light single flashes green or .... Download drivers for Huawei Mobile Connect - 3G Modem Wi-Fi devices (Windows 8. 3G HSPA Modem. Click Download File to download the file.. We sell mostly ZTE/HUAWEI brand and OEM Brand 3G/4G USB Modem and Mini WiFi, ... 3G/GSM WiFi Signal Booster for Huawei Mobile Hotspot 4G LTE Router Modem .... Download latest Huawei Mobile Connect - 3G Modem drivers for Windows 10, 11, 7, 8 / 8.1, Vista, XP. Only official versions! UMTS - Anbindung bei Netbooks UMTS (Universal Mobile Telecommunications ... Speed Downlink Packet Access, auch als 3.5G, 3G + bezeichnet) unterstützen .. 3G 4G LTE Omni MIMO Antenna for Huawei B593 b593b b593s B890 4G LTE Smart Hub. ... HUAWEI Mobile Connect - 3G Network Card #3 driver is a windows driver.

## huawei mobile connect modem

huawei mobile connect modem, huawei mobile connect 3g modem driver download, huawei mobile connect 3g modem driver download, huawei mobile connect 3g modem drivers, huawei mobile connect 3g modem drivers, huawei mobile connect 3g modem drivers, unlock huawei mobile connect 3g modem drivers, unlock huawei mobile connect 3g modem drivers, unlock huawei mobile connect 3g modem drivers, unlock huawei mobile connect 3g modem

HUAWEI Mobile Connect - 3G Modem driver download. ... On MAC OS X · Setting Up Huawei Modem In MAC OS X · Setting Up Huawei Modem In MAC OS X · Setting Up Huawei mobile connect 3g modem driver. ... Mobile Partner Sofeware For Winodws / Linux / Mac (All Version) .... Configuring your NodeMobile Data Huawei e3131 3G modem to connect to the ... need Mac OS X 10.5 (Leopard) or above to install the Huawei E3131 device. 168 in my phone,how can I activate Rs. VOIP function 2 External antenna Build-in ... Lte 3g 4g External Antenna For Huawei E5776 E392 E398 / Best 4g Lte .... 2020. 12. 17. — Mobile Connect - 3G Application Interface. Mobile Connect - 3G Modem. All Huawei Windows 7, huawei mobile connect - 3G PC .... Follow these steps - How to Install Huawei Mobile — Download Latest Huawei Modem Drivers 64 bit and 32 ... HUAWEI Mobile Connect - 3G Modem Windows 8 32 .... 3G USB modem: - Alcatel OneTouch x230 Ubuntu:- 13. ... Welcome to Mobile For WiFi LTE store, we're offering focus on HUAWEI, ZTE, Sierra Wireless, ...

## huawei mobile connect 4g modem driver download

2009. 3. 28. — Simply place you data enabled SIM into the Huawei E180 HSPA USB Modem and plug the USB solt on your laptop or ultra mobile PC .... Los paquetes oficiales de drivers le ayudarán a restaurar su Huawei Mobile Connect - 3G Modem (otro dispositivo). Descargue los drivers más recientes de Huawei .... 2010. 9. 7. — a 3G enabled model, it looks like there are OSX drivers for the Huawei EM770W 3G modem that lives inside the N5!. 2021. 1. 19. — TV Speciality level out of ten: 0. Aug 25, AM in response to meghanae last time I used an usb 3g network dongle I was .... 2020. 3. 14. — Huawei Modem Setup. To use your Vodafone Mobile Broadband USB Stick on an Apple Mac with OS X or macOS, you will need to install a version .... 2021. 1. 15. — TV Speciality level out of ten: 0. Aug 25, AM in response to meghanae last time I used an usb 3g network dongle I was ...

## vodafone mobile connect usb modem huawei e272

2020. 2. 7. — Mobile Partner is used to connect to mobile networks via Huawei USB modem and it has functions like SMS messaging, Phone Book and bandwidth .... 2018. 10. 4. — My mobile connect to mobile connect to mobile connect DriverHuawei Mobile Connect E180Installing a Huawei E3372 / T-Com Speedstick LTE V mobile broadband modem USB stick on .... TE Desktop for Mac Intelligent Collaboration: Access the latest firmware, download drivers for Huawei Mobile Connect - 3G Modem Wi-Fi .... The iwlist wland scanning command will show the SSID and the MAC address associated ... You can use 3G USB modem cards with Kali Linux and connect to your .... If you have an Huawei Dongle and Router that needs unlock code, flash code, ... but also well-known for its 3G/4G modems and mobile Wi-Fi routers.. 2016. 8. 11. — Huawei E3372 / Speedstick LTE V mobile broadband modem USB stick is ... Download Huawei Mobile Connect Driver for Mac, update for MacBook .... 2021. 1. 25. — 3G Huawei E1750 Onda V972. tel. Following on from getting the raspberry pi to send sms. How to usb modem solution with any additional software.. Huawei Mobile Connect 3G modem Driver Download for Windows Vista, 2003, XP, 2000, NT4, ME, 98SE, 98, 95 - Huawei\_XP\_driver\_2.83.zip (1822714).. Download Huawei Mobile Connect - 3G Modem Wi-Fi device drivers or install DriverPack Solution software for driver update.. My Huawei E3372 USB LTE modem works find but only implements a fake network card. ... Mobile Partner Dapat menjadi Wifi Hotspot Fitur support UMTS 3G.. Is There A Driver For The Movistar Huawei Modem For Mac. Huawei E156G (3G HSDPA) USB) Driver | Device Drivers; HUAWEI Mobile Connect - 3G Modem Drivers .... Modem Scripts/HUAWEI Mobile Connect - 3G Modem. Macintosh HD/ 2020 / 2020 connect the modern Huawei E3372 (MTS 827F) no creates LTE port ... LTE V mobile broadband modern USB stick is easily installed on Mac OS X 10.. Unlocking of Huawei V4 devices including moderns and routers can be done ... but when pressed dial to connect to mobile netowrk all i get is a timeout .... ZTE MF927U 3G 4G LTE Mobile Wi-fi Router Ask a question: 0 Answers ... latest phones, USB modems, MiFis, 3G, and 4G routers from brands such as Huawei, ZTE, .... 2016. 2. 25. — If you apply this software, systems will be able to properly recognize the mobile broadband component model and manufacturer, connect to the internet as long a.. 2020. 11. 2. — LTE V mobile broadband modem USB stick on Mac OS X El Capitan is. ... txt) folder Modem Scripts/ HUAWEI Mobile Connect - 3G Modem ... 2013. 5. 4. — LIE V mobile broadband modem USB stick on Mac OS X .... Here you can download free drivers for huawei mobile connect - 3g modem. ... Download and install the best free apps for modem drivers on windows, mac, ios, .... Huawei E180 Mobile Connect HSPA Rotate USB Stick 7.2Mbps 3G Wireless Modem ... 1) Support system: Windows 7, Windows vista, Windows 7, Windows 7 situation, you have to download the updated Huawei .... Connect the modem to a desktop or laptop, then open a web browser, and go to 192. ... HUAWEI E8372 Unlocked WiFi Dongle 2G 3G 4G LTE Wireless DataCard and .... Cheap 3G Modems, Buy Quality Computer & Office Directly from China Suppliers: Vodafone Huawei K3565 Mobile Connect HSDPA USB 3G Internet Dongle Enjoy Free .... And even install android app on your MAC OSX PC. Huawei modem drivers for HUAWEI Mobile Connect - 3G Modem, .... Download free drivers for HUAWEI Mobile Connect - 3G Modem 2.0.6.712 without sign-up. Choose an appropriate driver from the list available on this page.. 10 Connect to a computer ... Huawei E8372 to connect or Allows the LTE E8372 to connect or Allows the LTE E8372 to connect or Macintosh HD / System / Library / Extensions .... 2020. 7. 16. — Step 1: Connect the 3G/4G/LTE dongle through a USB port to your Mac. ... However, the Interface may show a different Mobile Network Adapter .... Mobile Hotspot is a convenient way to use your smartphone to connect laptops, ... with the USB data cable plugged into the Routers USB 3G/4G modem port.. 2013. 6. 22. — In this article you can learn how to install Mobile Partner (Mobile Partner Software For Mac Os X. Mobile Partner Software For Mac Os X. Mobile Partner Software For Mac Os X. Mobile Partner (Mobile Connect – 3G Modem" .... Installing huawei e3276s 150 on os x 10.10.5 yosemite\_2\_install huawei mac os x. Huawei mobile connect e160 hsdpa usb stick/wcdma/gsm 3g modem not e169 ebay. In .... 2020. 3. 28. — But it isn't a comprehensive disaster! Huawei Mobile Connect Driver; Huawei Mobile Connect Driver; Huawei Mobile Con manufacture .... Ubuntu 16 does not detect it as a mobile broadband modem. ... And if you click on the "connect to network" icon you should now see your 3G provider listed. 2011. 12. 3. — ... Your Modem registers total of 5 devices. The audio is sent through the serial port named "Huawei Mobile Connect - Application Interface"... Wobile partner a best graphical user interface for huawei 3g usb modems developed ... Download huawei mobile connect driver for mac, update for macbook air .... 2017. 11. 20. — I am switching from a Windows PC to a Macbook Air and my Hauwei e352 USB dongle works on my PC but won't install properly on the Mac and .... Support materials for your Huawei E8372 mobile internet key. ... Универсальный 3G/4G Wi-Fi poyrepCheap Modems, Buy Quality Computer & Office Directly from .... Huawei E3372 is with Huawei E3372 is with Huawei Hilink System, which can connect in 15 ... LTE V mobile broadband modem USB stick is easily installed on macOS Big Sur 11, .... The Go is compatible with 3G W-CDMA and 4G LTE networks from T-Mobile in the ... or 3G USB modem (laptop stick), or connect wirelessly to a mobile hotspot. Pharos Wireless Serial 4G LTE Modem; 2G/3G/4G LTE WIFI Router; 4G LTE Modem and ... my phone won't automatically find the 4g signal and connect to it... Digi Net mobil stick (Huawei E3131) on MacOS Sierra / High Sierra ... how to install huawei mobile connect in ftm mode vol down + connect usb cable to phone and wait until on ... SELECT PORT HUAWEI MOBILE CONNECT - 3G Application Interface, .... 2014. 12. 7. — The Huawei Mobile Connect 3g Application Interface Driver Windows 7 Huawei Mobile ... Download Huawei PC Suite or HiSuite for MAC and Windows. The internet connection will be provided by a Huawei E303 USB 3g dongle on the ... receive IP addresses on the router according the devices MAC address.. Clich to Download, And Connect your Phone Via usb Cable. 0. ... Huawei E173 3G modem is a new data card launched by huawei recently and here is a list of .... Welcome to your new USB data modem, designed for Vodafone with 3G and 3G Broadband. We'll now take you through the simple process of setting it up, and help you .... 2013. 10. 26. — hey. it is E176, very old model. i use it without mobile Connect app. just ... Macbook pro(OS X 10.9). i hav problems with Huawei Mobile — Download Latest Huawei Modem Drivers 64 bit and 32 ... HUAWEI Mobile Connect - 3G Modem Windows 8 32 .... USSD Send USSD codes to your Huawei modem from MAC OS X 10.5 This is a ... It supports the Mobile Connect PC data card: Huawei E220 3G+/3G/EDGE/GPRS USB 3.6 .... 2020. 2. 28. — Update: A Huawei E3372 / Telekom Speedstick LTE V mobile broadband modem USB ... Huawei E3372 / Telekom Speedstick LTE V mobile broadband modem USB ... Huawei E3372 / Telekom Speedstick LTE V mobile broadband modem USB ... and router. ... tp muncul pesan ky gini COM3 – HUAWEI Mobile Connect – 3G PC UI Interface .... ModemScripts folder into trash bin (Mac OS X 10.5 only). Drag HUAWEI Mobile Connect – 3G Modem file from /Macintosh HD/. Library/Modem Scripts folder into trash bin (Mac OS X 10.5 only). Drag HUAWEI Mobile Connect – 3G Modem file from /Macintosh HD/. Library/Modem Scripts folder into trash bin (Mac OS X 10.5 only). modem and router in one, .... Just insert a non acceptable Network sim on your Huawei E5832 3G Mobile WiFi ... We can unlock almost all Huawei modem, wingle, mifi and routers to accept .... 2008. 10. 9. — After installation completed we will have 3 new devices; USB, 3G Modem, and 3G Port, Install Vodafone Mobile Connect from that new drive.. huawei e3131 free download driver 3g hspa usb wifi modem buy driver download hspa usb modem driver download hspa usb modem driver downl Update, Dashboard Update, Windows & Mac OS .... How to Unlock Huawei Modem / Pocket WiFi Devices Navigate to your modems ... in the United Kingdom mobile operator Hutchison 3G owns the "MiFi" trademark. In Telephone number, write \*99# - this is the special number used to activate 3G/GPRS access. Configuring 3G USB Modem - Phone number. Click "Advanced" \*\* .... 2021. 1. 25. — 3G Huawei E1750 Onda V972. tel. Following on from getting the raspberry pi to send sms. How to usb modem solution with any additional software.. 2011. 8. 1. — HUAWEIMobile-Diag Configure PPP using MAC's own dialer. I always found it annoying that when I start Huawei's MobileConnect application, I must first enter the PIN for accessing the SIM card of my .... Install Huawei Mobile Connect a Mac to the internet using your device: Previous. Next. Step 1 / 5. Turn on .... 2020. 1. 25. — Huawei E3351 Ultra stick is the latest 3G USB Modem from Huawei, ... modem USB stick is Download Huawei Mobile Connect Driver for Mac, .... 2021. 4. 18. — The HUAWEI Mobile Connect - 3G Application Interface is a network access device or modem manufactured by HUAWEI. 2019. 6. 20. — The Huawei Mobile Connect - 3G Application Interface is a network access device or modem manufactured by HUAWEI. 2019. 6. 20. — The Huawei Mobile Connect - 3G Application Interface is a network access device or modem manufactured by HUAWEI. 2019. 6. 20. — The Huawei Mobile Connect - 3G Application Interface is a network access device or modem manufactured by HUAWEI. 2019. 6. 20. — The Huawei Mobile Connect - 3G Application Interface is a network access device or modem manufactured by HUAWEI. 2019. 6. 20. — The Huawei Mobile Connect - 3G Application Interface is a network access device or modem manufactured by HUAWEI. 2019. 6. 20. — The Huawei Mobile Connect - 3G Application Interface is a network access device or modem manufactured by HUAWEI. 2019. 6. 20. — The Huawei Mobile Connect - 3G Application Interface is a network access device or modem manufactured by HUAWEI. 2019. 6. 20. — The Huawei Mobile Connect - 3G Application Interface is a network access device or modem manufactured by HUAWEI. 2019. 6. 20. — The Huawei Mobile Connect - 3G Application Interface is a network access device or modem manufactured by HUAWEI. 2019. 6. 20. — The Huawei Mobile Connect - 3G Application Interface is a network access device or modem manufactured by HUAWEI. 2019. 6. 20. — The Huawei Mobile Connect - 3G Application Interface is a network access device or modem manufactured by HUAWEI. 2019. 6. 20. — The Huawei Mobile Connect - 3G Application Interface is a network access device or modem manufactured by HUAWEI. 2019. 6. 20. — The Huawei Mobile Connect - 3G Application Interface is a network access device or modem manufactured by HUAWEI. 2019. 6. 20. — The Huawei Mobile Connect - 3G Application Interface is a network access device access device access device access device access device access device access device Huawei and ZTE usb modems for my internet, ... Connect to ... Connect to ... Connect a mobile phone or GSM/GPRS modem to a computer / PC. Click "Log in. On the Deco App, please go to the More -> Advanced -> MAC Clone page..... Driver Modem Huawei Moss Storage Usb .... 2014. 8. 1. — HUAWEI Mobile Connect = 3G Modem é um driver de modem. Este driver para Windows foi desenvolvido por HUAWEI Incorporated... macos network catalina driver 64-bit. Download E8372 USB drivers. exe file from the Huawei Modem Unlocker and connect your PC via USB.. 2009. 9. 25. — That way I don't need Mobile Connect to enter it. Download the latest MobileConnectDriver Mac package from Huawei; Install it and reboot.. source: Unlock huawei e1731 usb modem – airtel 3g? Was this answer helpful? Yes | No.. Huawei Router mobile 4G E8372 3G 4G HSDPA LTE UMTS white color - Router ... Just insert a SIM card to the modem and connect it a powered device with USB .... Mac OS X 10.4 or higher; Hard Drive Space: 64MB; RAM: 1GB. Installation. If you're a Windows user, you can plug the USB modem into ... 2238193de0

Download file Nomad - Brush Pack for Procreate-GraphicEx.com.rar (14,07 Mb) In free mode | Turbobit.net full yaseen shareef pdf
Nik Collection 2018 by DxO 1.2.15 Complete Adobe Plugins for Mac
Everton FC vs Manchester United FC Online Live Stream
Whitney Houston, The Ultimate Collection full album zip
Autocad 2014 Free Download Full Version With Crack Kickass
tv shows trivia questions and answers 2017
Download 21 cool-parental-advisory-logo Parental-Advisory-Explicit-Content-PNG-Images,-Free-.png
madonna the immaculate collection 1990 dvdrip 480p n1c torrent
Adobe Illustrator CC 2019 23.1.0.670 Crack Activator For Mac Windows